# **Security in Business and Applications**

Madison Hajeb Stefan HurstBenjamin Von Slade

## **Introduction**

- $\bullet$  Project Concept - Implement security in a small business setting
- Original Plan Do some security audits for small companies
- Actual Plan One company need a security review and the other company needed help with user tracking security

## **Two Different Projects**

- 1. Krames Staywell Access Tracker
- 2. Wind River Security Review

# **Krames Staywell Access Tracker (KSAT)**

# **KRAMES** staywell<br>ACCESS tracker

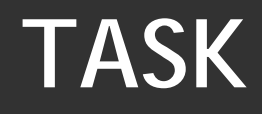

#### Help them achieve HIPAA compliance by implementing a new applications

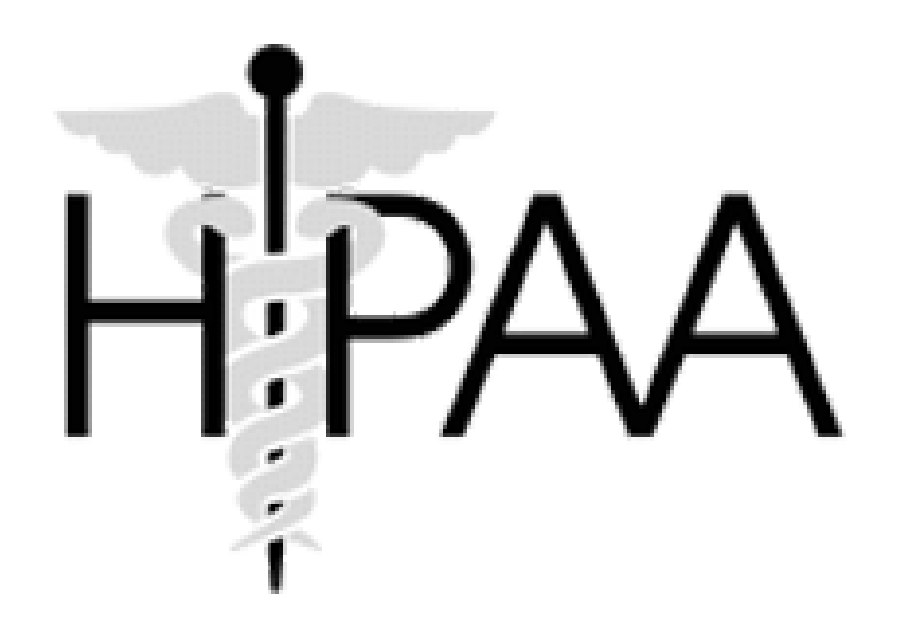

# **Two Initial Projects**

#### Application 1

- • Track the access employees have to applications that deal with Electronic Health Patient Information (EPHI)
- Application 2
	- $\bullet$  Collect all the log files in a central location and create an application that can easily present those logs to an end-user for later review
	- Dropped because they already have a Splunk server doing what they need

#### **Plan**

- $\bullet$  Initially wanted to implement with Request Tracker, or RT for short.
	- o Even though we looked into this, it seemed as if this may be scope creep.
	- oStep Back: What is the end goal of this application?
	- o RT is meant to do just that, organize requests.
		- NOT for tracking access to applications
	- o They could change some policies and use RT to make application requests, but, in the end, they still need to track who has access to what

# **KSAT - Requirements Gathering**

- CRUD application
- Store all pertinent employee information
- $\bullet$  No application specifics, just free form applications
- Ability to edit all information
- **•** Search fields for things
- RT Integration?
- $\bullet$ Log usernames, what they did, and timestamps
- Finish by interviewing all employees

## **Action**

Setting up a testing environment

- Windows Server 2008 Standard VM
- XAMPP Server (Apache, PHP, and MySQL)
- Cisco VPN from home
	- o If we are on the school's network, VPN is not required

Special thanks to Jon Soldan and Dr. Randy Boyle for helping to get a testing environment up and running

# **Sitemap**

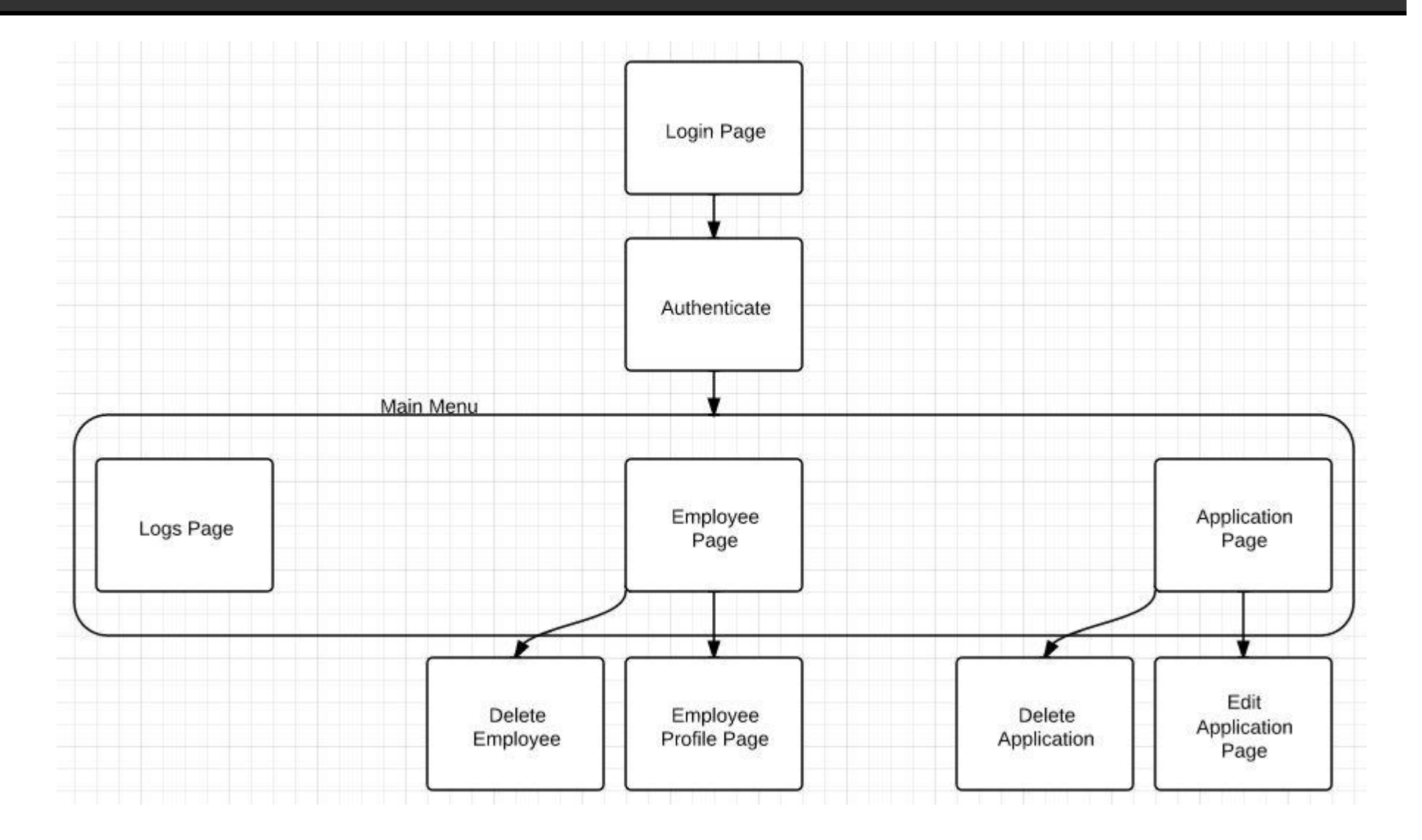

#### **ERD**

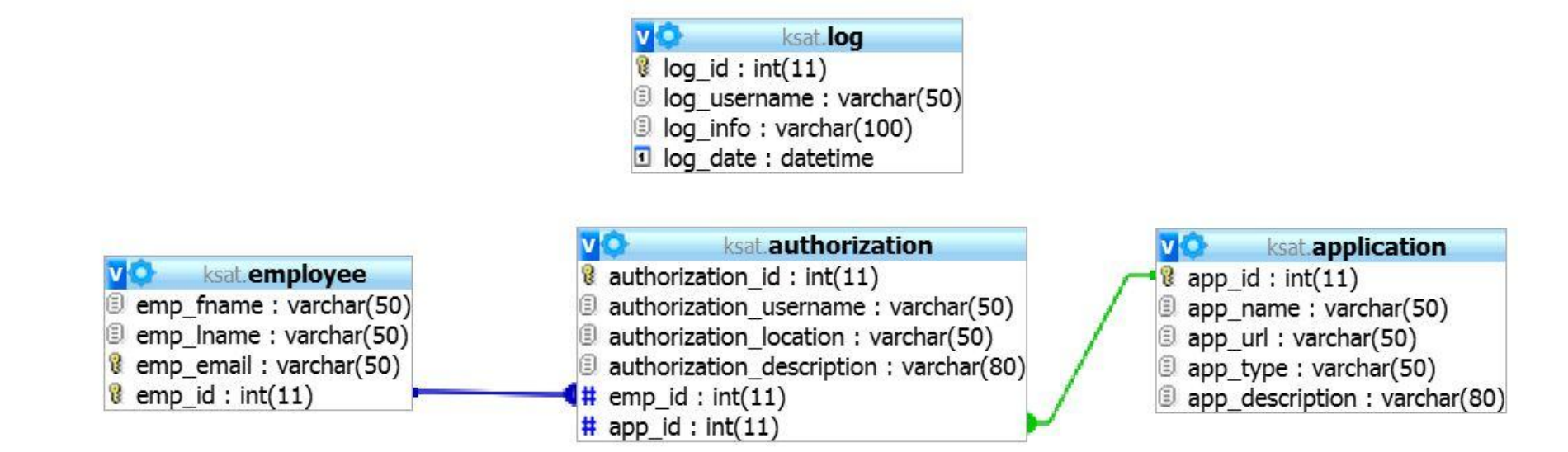

#### **Process**

• Agile process

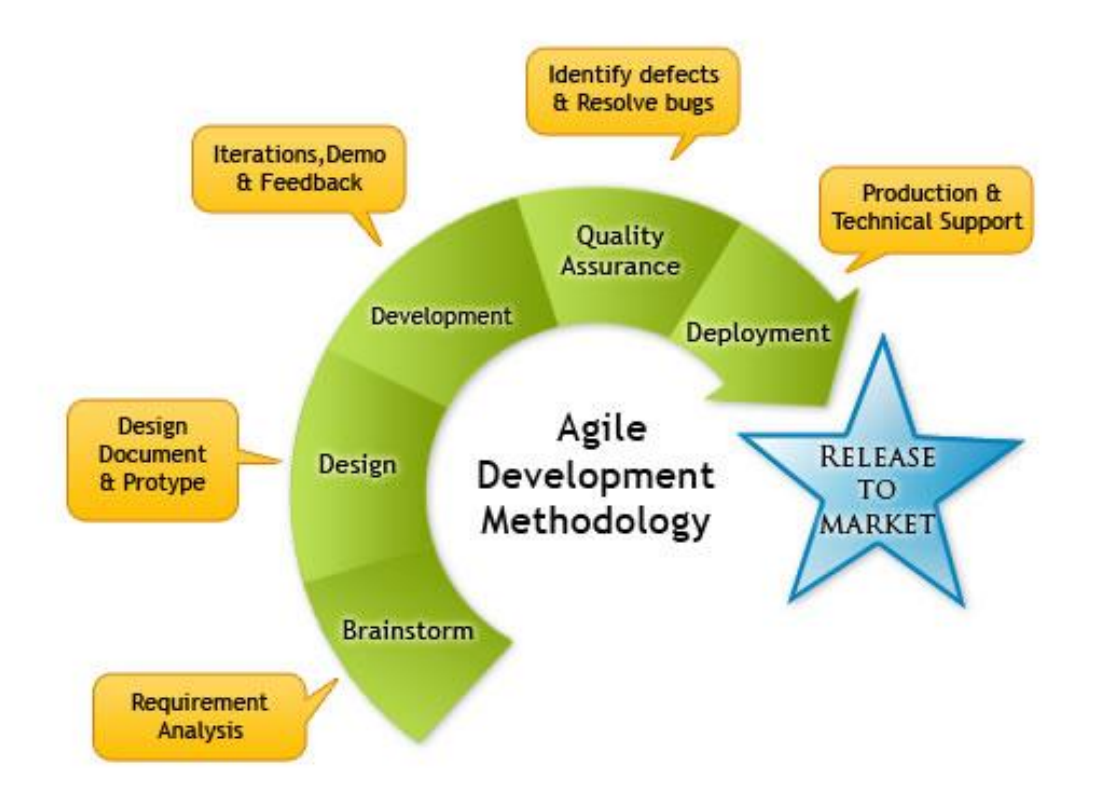

# **Settings File**

- We created a central location for are specific url, database, and user settings.
- **This made the transition from our testing** environment to their production environment much easier.

```
define('AD HOST', '155.97.56.231'); // Active Directory Server IP address
define('DN', 'CN=Users, DC=msv, DC=local'); // Common Name Information
define('USER GROUP', 'KSAT'); // Active Directory Normal User Group
define ('MANAGER GROUP', 'KSAT'); // Active Directory Manager Group (Same as User group if using ONE group)
define('DOMAIN', '@msv.local'); // Domain Name for authenticating username
define('MYSQL HOST', '155.97.56.231'); // MySQL Server IP address
define('MYSQL USERNAME', 'ksat user'); // MySQL Username to access DB
define('MYSQL PASSWORD','TASKp@$$w0rd'); // MySQL Password to authenticate user
define ('MYSQL DB', 'ksat'); // MySQL DB Name
```
# **Login Page**

- $\bullet$ Connects to a Microsoft Active Directory
- Allows to have a normal user group and an administrator group
	- o We only utilized one group, so both settings point the same group. Allows them to add more control later if needed

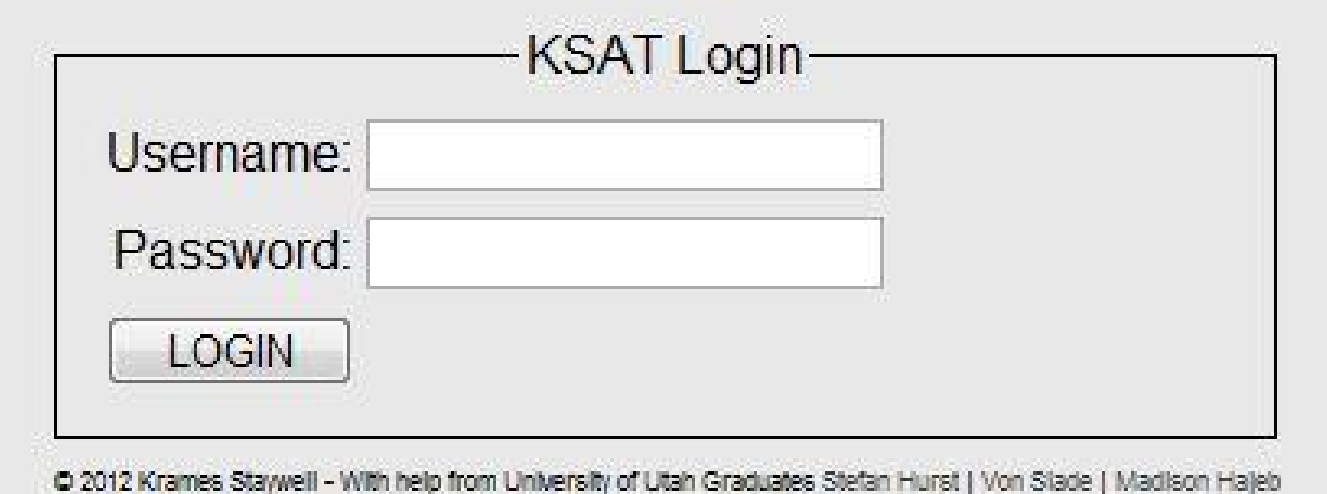

# **Successful Login Landing Page**

 $\bullet$  After a successful login, the user is taken to the employee page

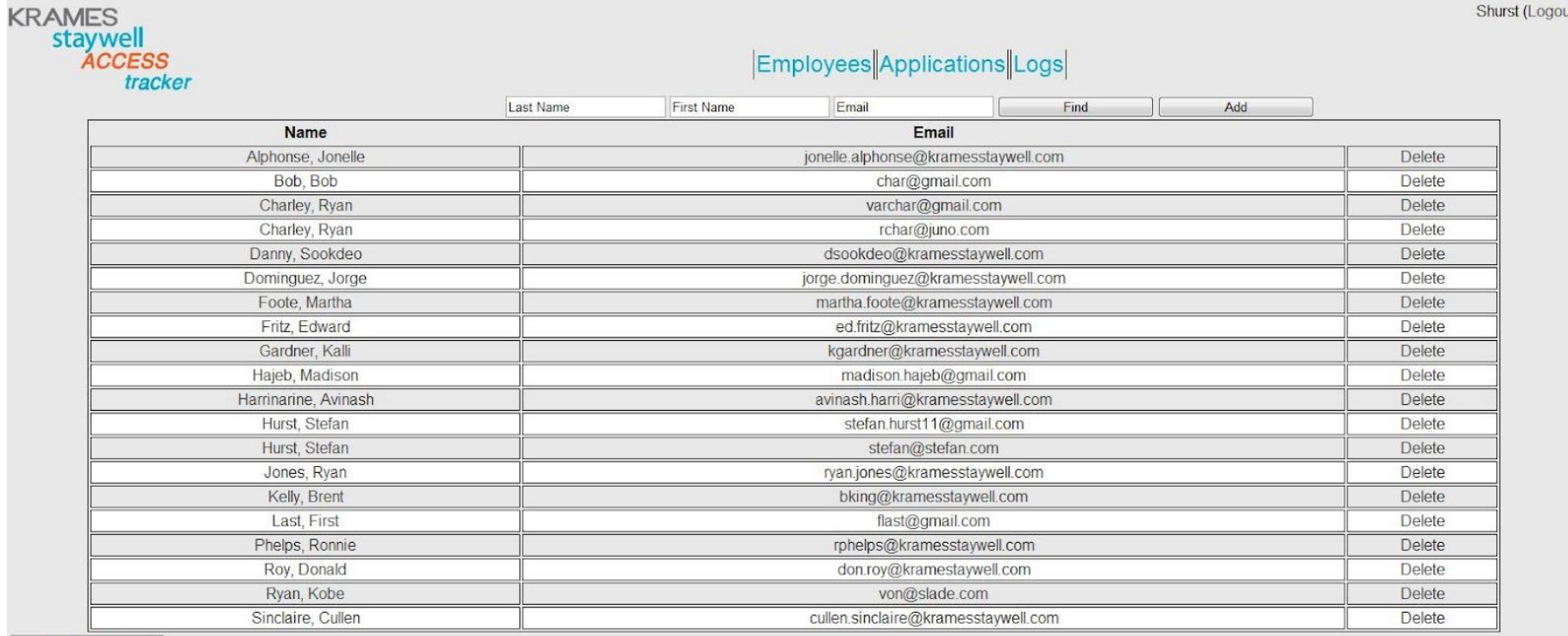

Export to CSV

C 2012 Krames Staywell - With help from University of Utah Graduates Stefan Hurst | Von St

## **KSAT Demo**

#### **Interviews**

- After application completion
- $\bullet$ Given company laptops
- Each individual employee
- $\bullet$  Query employees about all access they may have to applications dealing with EPHI

# **KSAT - Complications**

- $\bullet$ Unforeseen application errors
- Slight miscommunication on how the application functions
	- o After KSAT was developed we found out that many of the applications go through a Development, Staging, and Production environment.
		- It would have helped to have an extra table in the DB where we could define "environments"
- $\bullet$ **• Interview Communication** 
	- o Each employee has their own naming conventions for applications, making populating KSAT difficult
- **INTERNET EXPLORER!** 
	- o CSS always looked slightly different in IE

#### **KSAT - Lessons Learned**

- **Planning Planning Planning...**
- Understand the business process to the fullest
	- oHelps for application building process
	- oHelps for interview process to fill database
- Constantly make sure you are on the same page as the company
- Some people are going to be difficult to work with

# **Wind River Security Review**

- $\bullet$  Excavation company located in Salt Lake City with job sites throughout Utah
- Have done many jobs here at the University of Utah, including work on the new business buildings

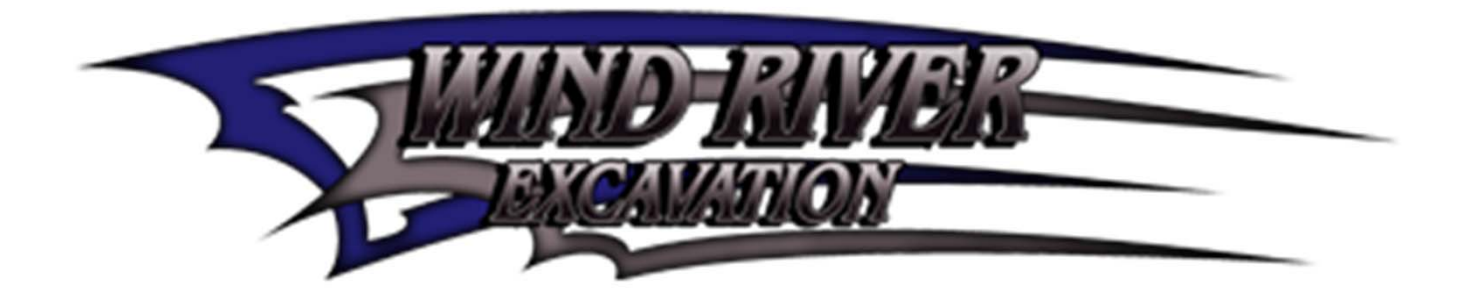

## **Task**

- Security review of the technology and physical space of the office
	- o Followed a security checklist for small businesses
- $\bullet$  Provide recommendations about security and system upgrades
- Provide recommendations for security policies in the office

# **Requirements Gathering**

- $\bullet$ Access files from home
- Monitor employee activity
- Feel confident in computer security
- $\bullet$ Change as few habits as possible

#### **Initial Review**

- Logged all hardware on the network
- Renamed computers numerically
- Physical security interview

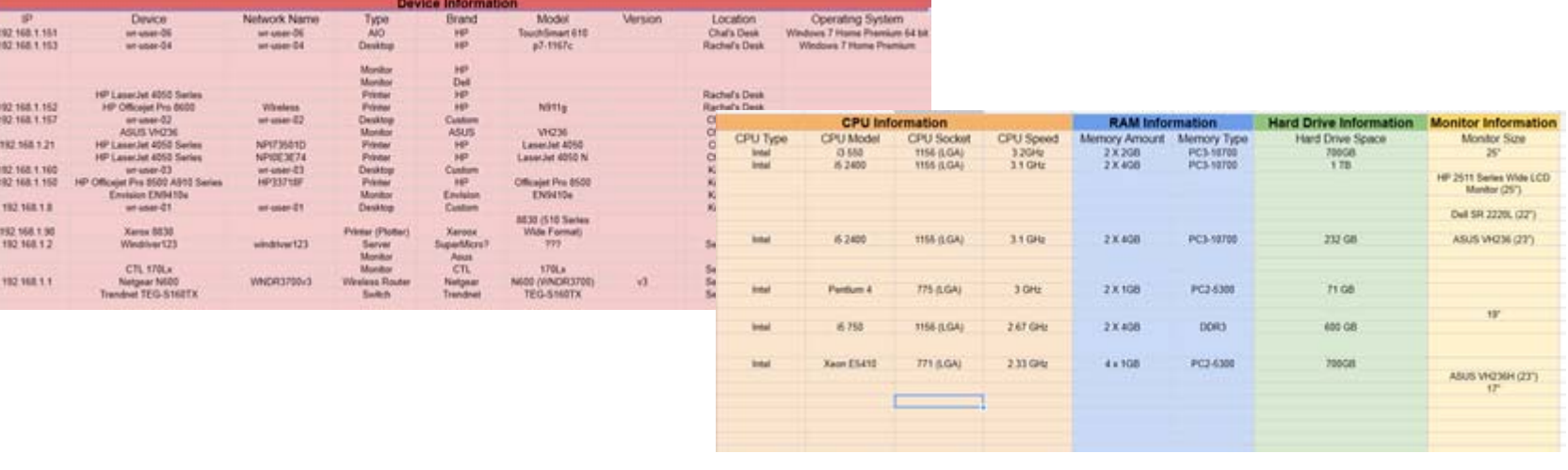

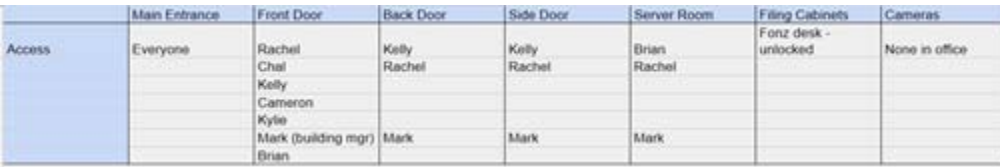

# **Action**

- $\bullet$ Set up SSL on email
- $\bullet$ VPN
- $\bullet$  Nessus scan for vulnerabilities
	- oFixed all critical and important errors
- $\bullet$  User accounts and folder access on server
	- o Active Directory Workaround
- **Trained employees** 
	- oKeyloggers
	- oBrowser Security
	- oMonitoring Systems
	- oBackup

# **Key Learning Points**

- Small companies are less receptive to monetary solutions
- Money was a large stalling point
- Security policies are difficult to enforce in a small casual office (without AD)
- People are resistant to change and new habits/software/policies

# **Comparison**

#### Wind River

- •Concern: General Security
- $\bullet$  Medium Risk: They are not dealing with health information, but they are dealing with many clients and financial bids
- • Legally bound to protect client financial data housed on the server

#### Krames Staywell

- •Concern: HIPAA Compliance
- • Higher Risk: Dealing with Patient information and employee login information
- • Legally required to provide a log sheet of employee access according to HIPAA, so pressed for time before the next audit

# **Conclusion**

- $\bullet$  Security practices can be applied in many different business applications and scenarios
	- o Two completely different businesses need security, but they need very different things
	- o The umbrella of "security" is large and disparate at times

#### **Questions?**